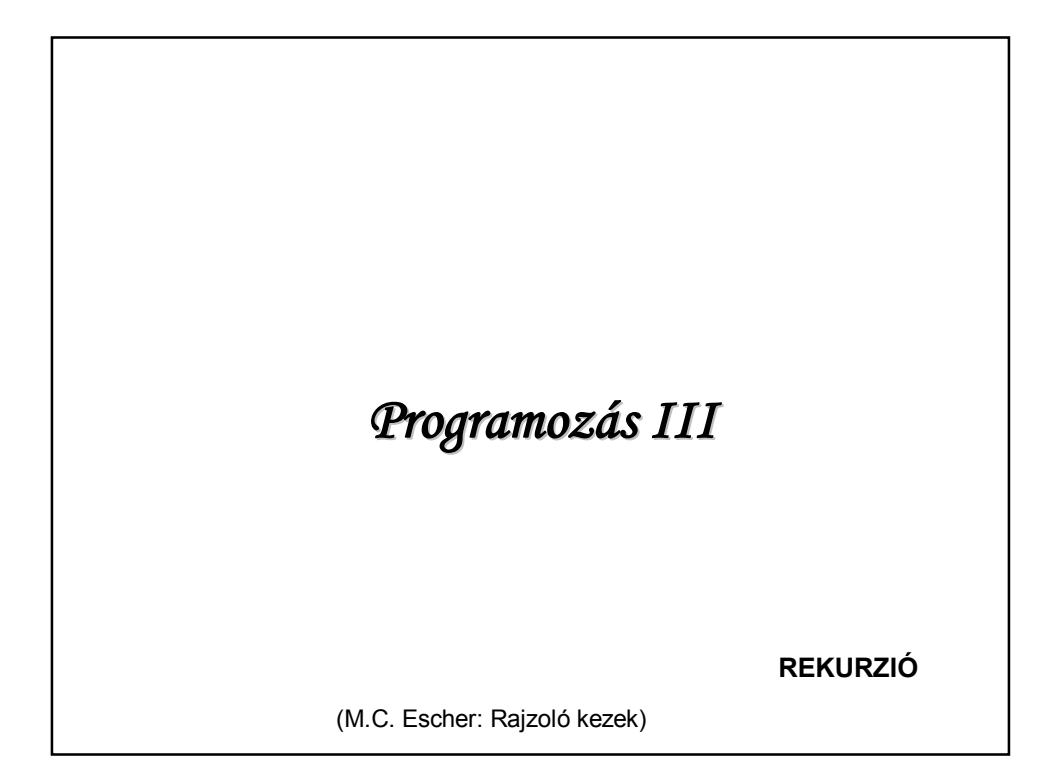

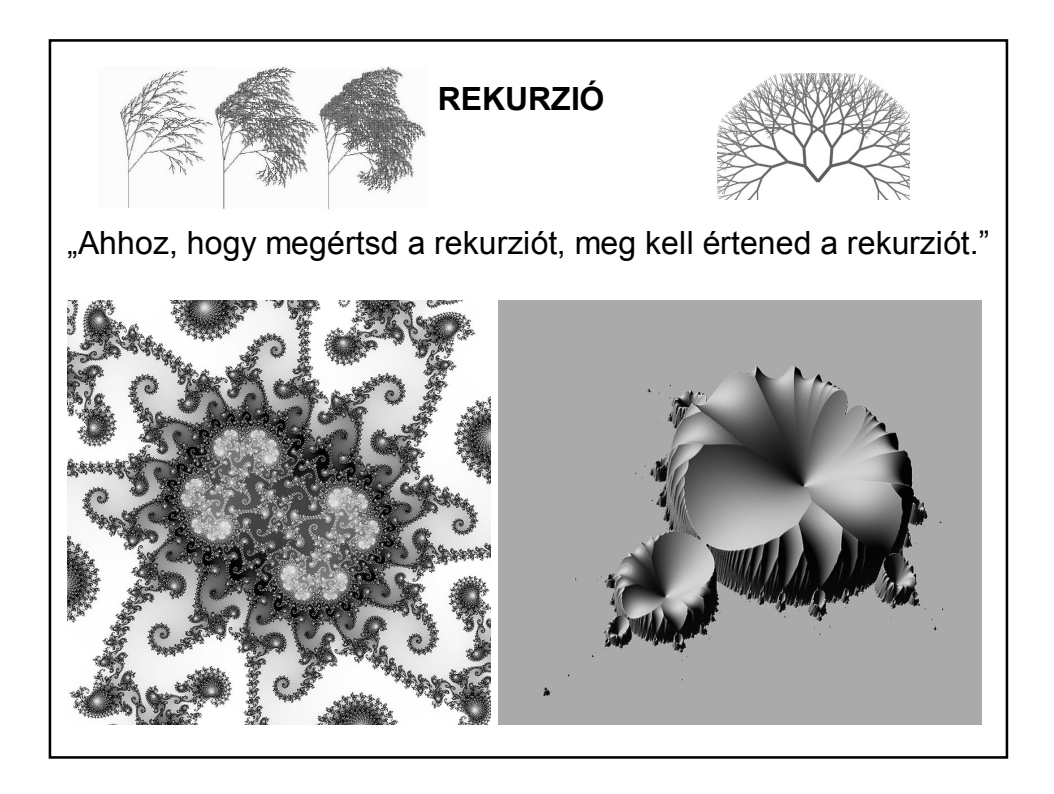

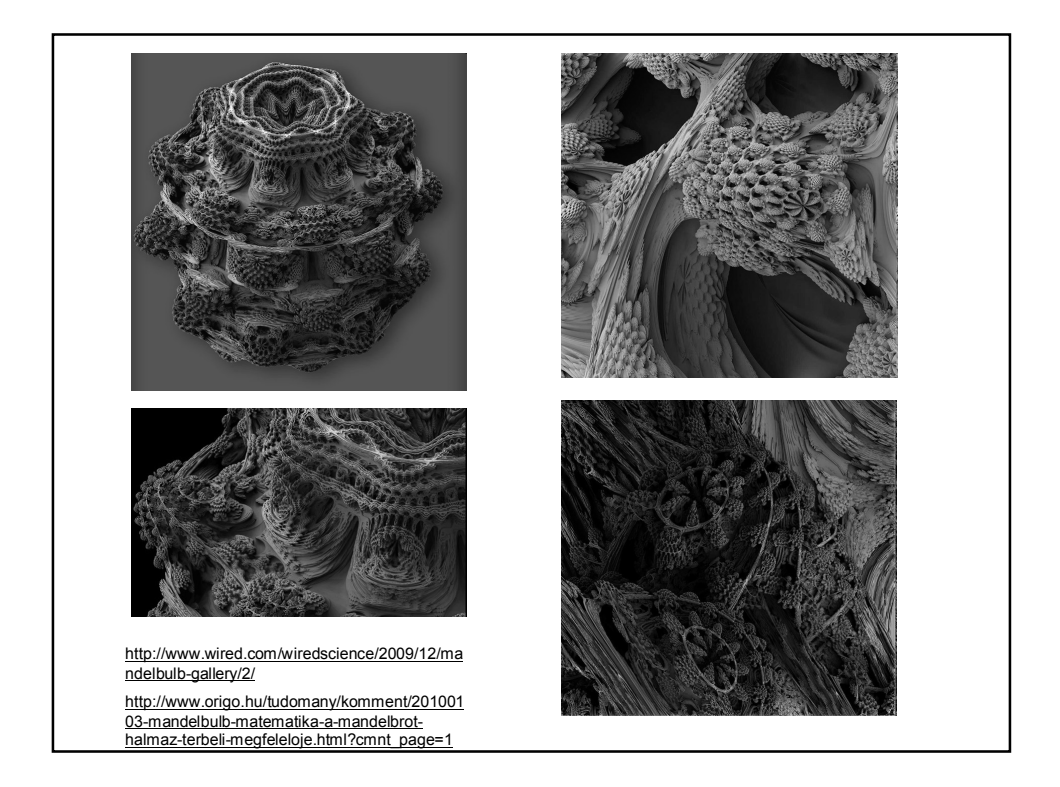

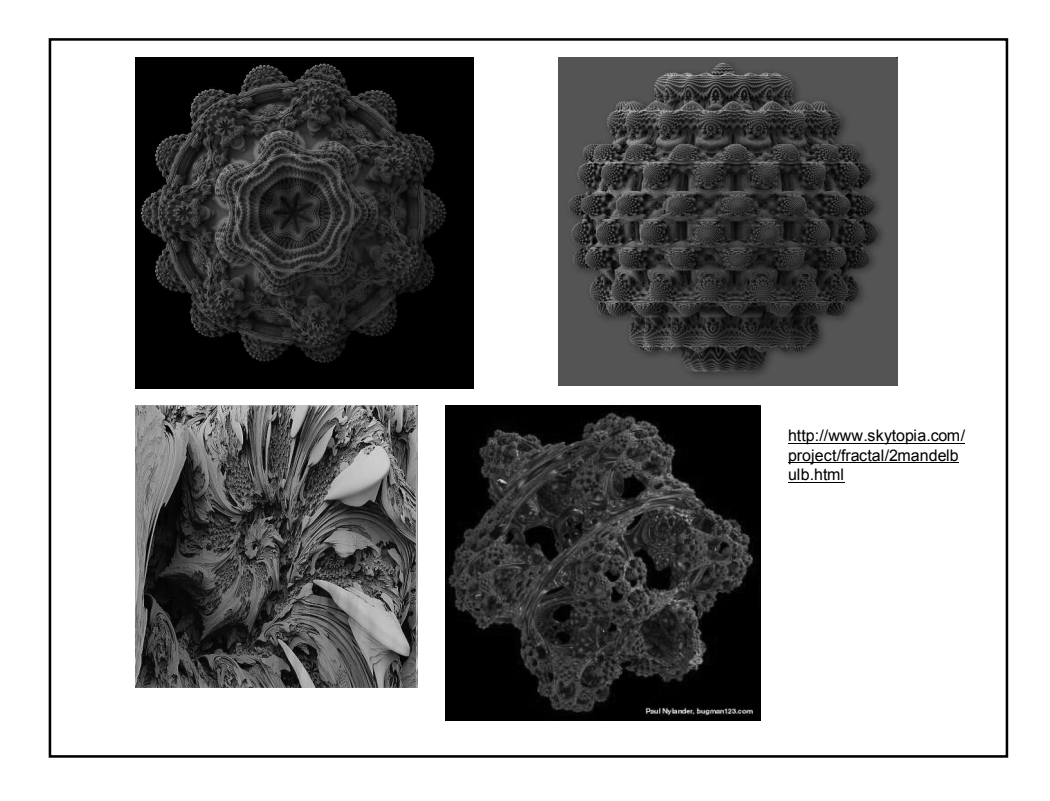

### **REKURZIÓ**

Rekurzív az az eljárás vagy függvény, amely közvetve vagy közvetlenül önmagára hivatkozik.

Pl.:  $n! = n*(n-1)!$  ha  $n>1$  és  $1! = 1$ 

A rekurzió mindig két részből áll:

1. statikus rész: pl.:  $1! = 1$ 

Célja: a megállás biztosítása

2. dinamikus rész:  $pl$ :  $nl = n*(n-1)!$ 

Célja: a továbblépés biztosítása

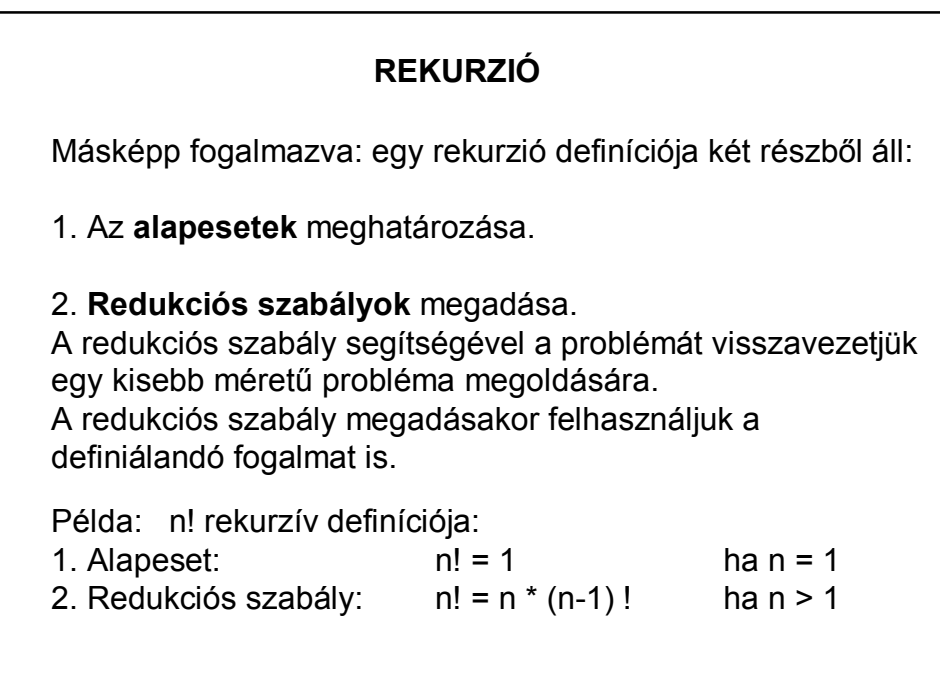

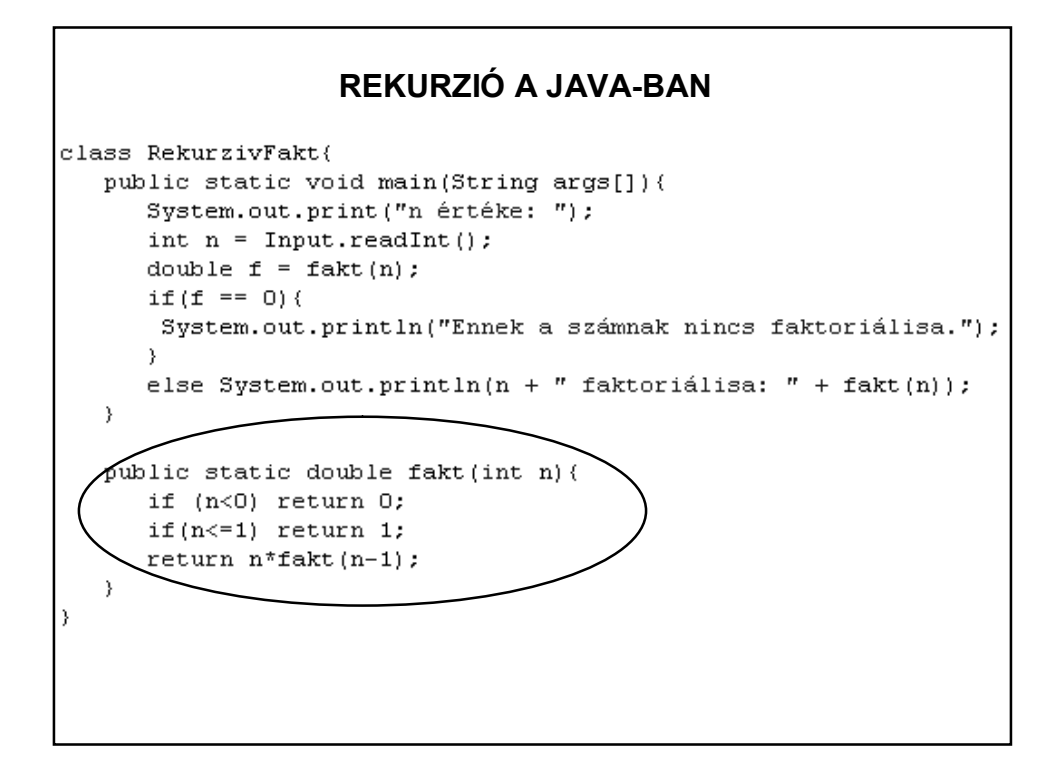

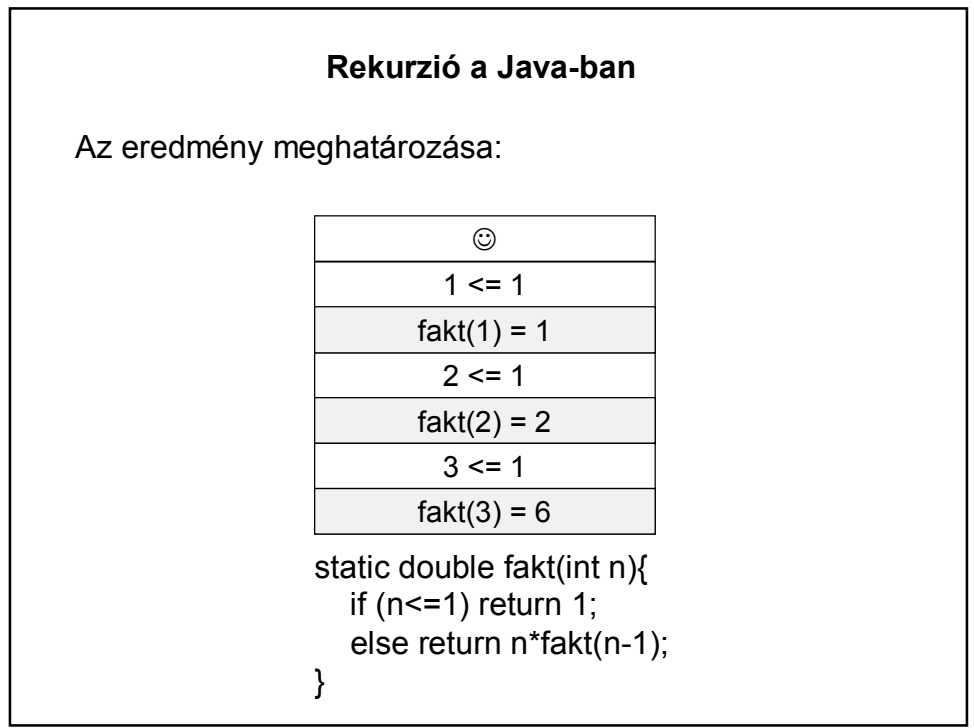

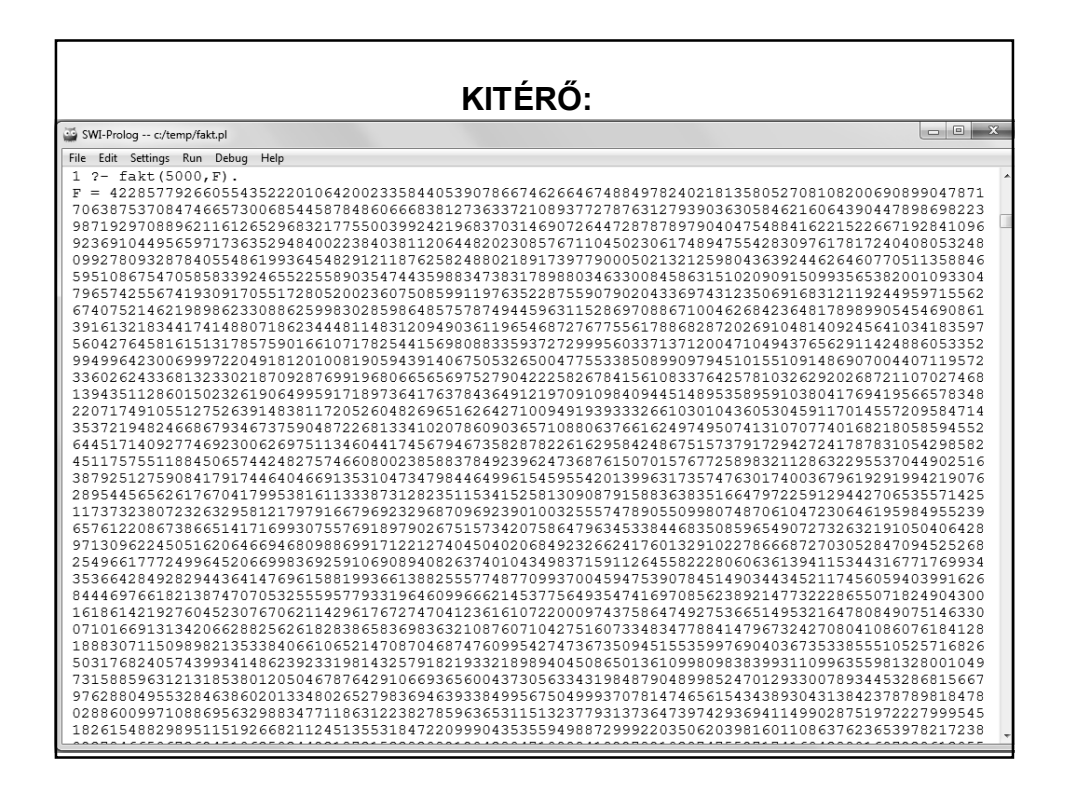

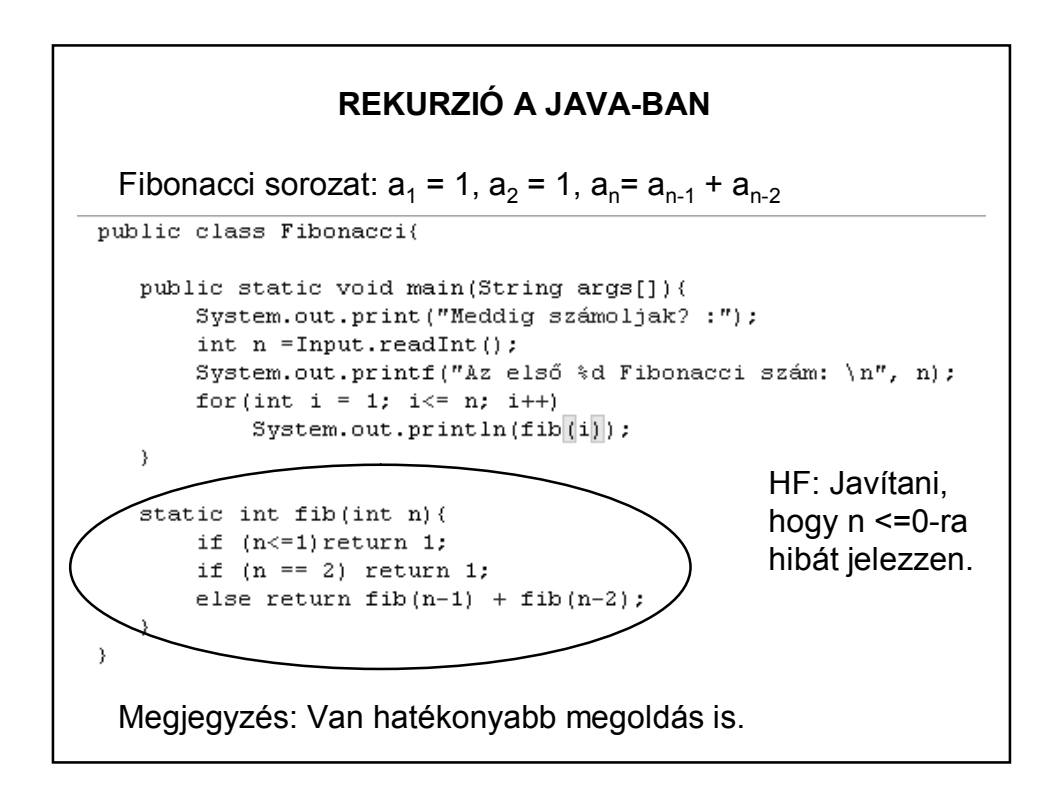

#### **REKURZIÓ A JAVA-BAN**

Mi lehet a rekurzió előnye, hátránya?

Előny:

viszonylag egyszerű

Hátrány:

túl nagy memóriaigény (verem memória)

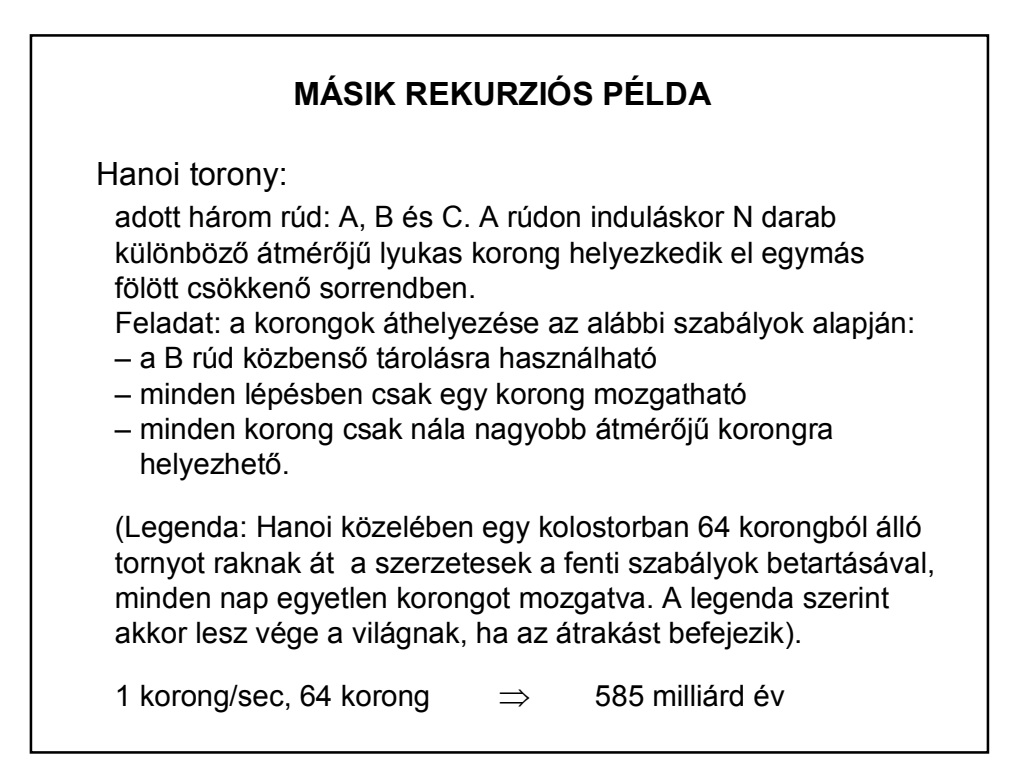

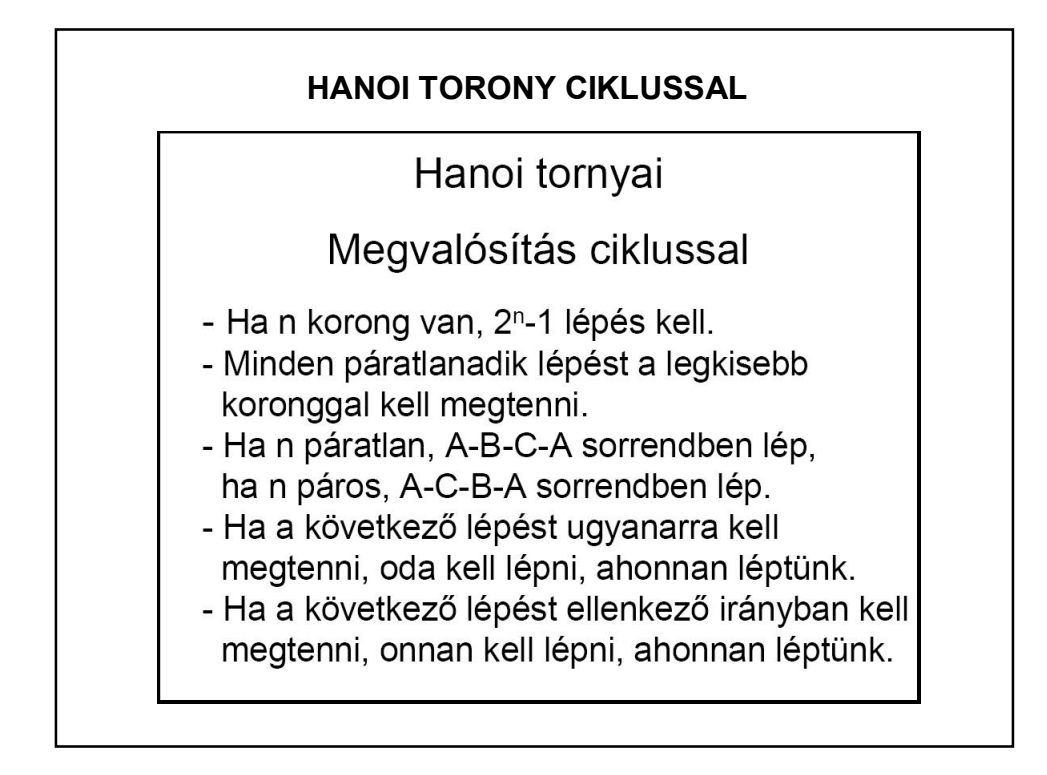

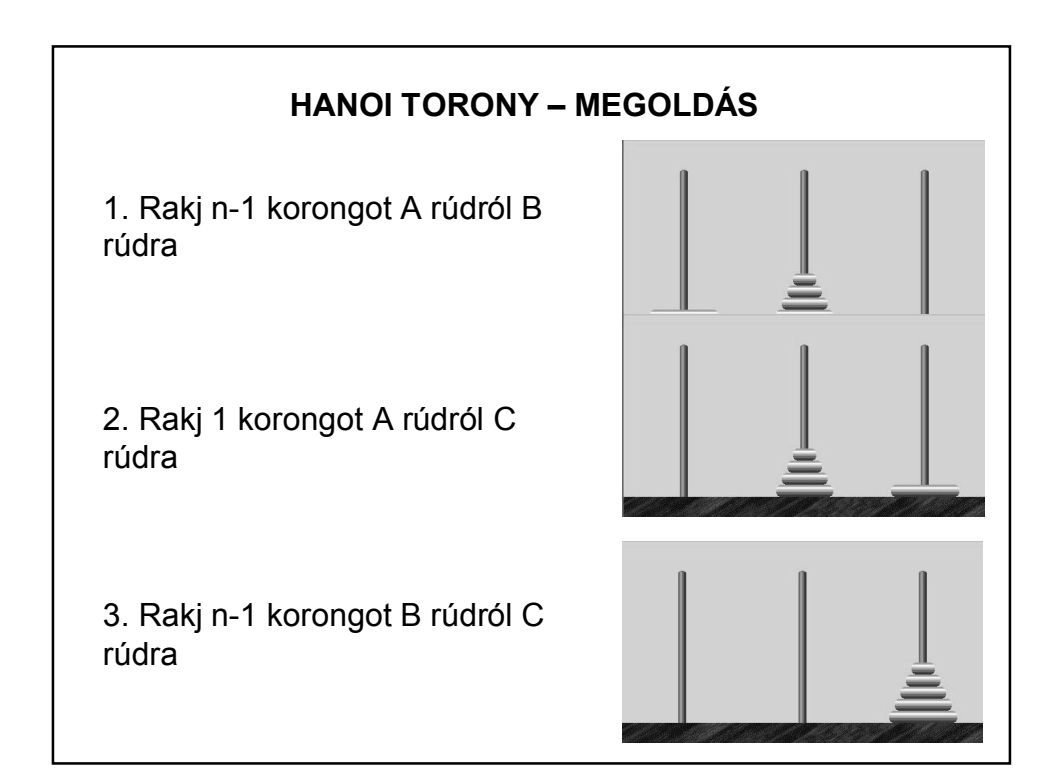

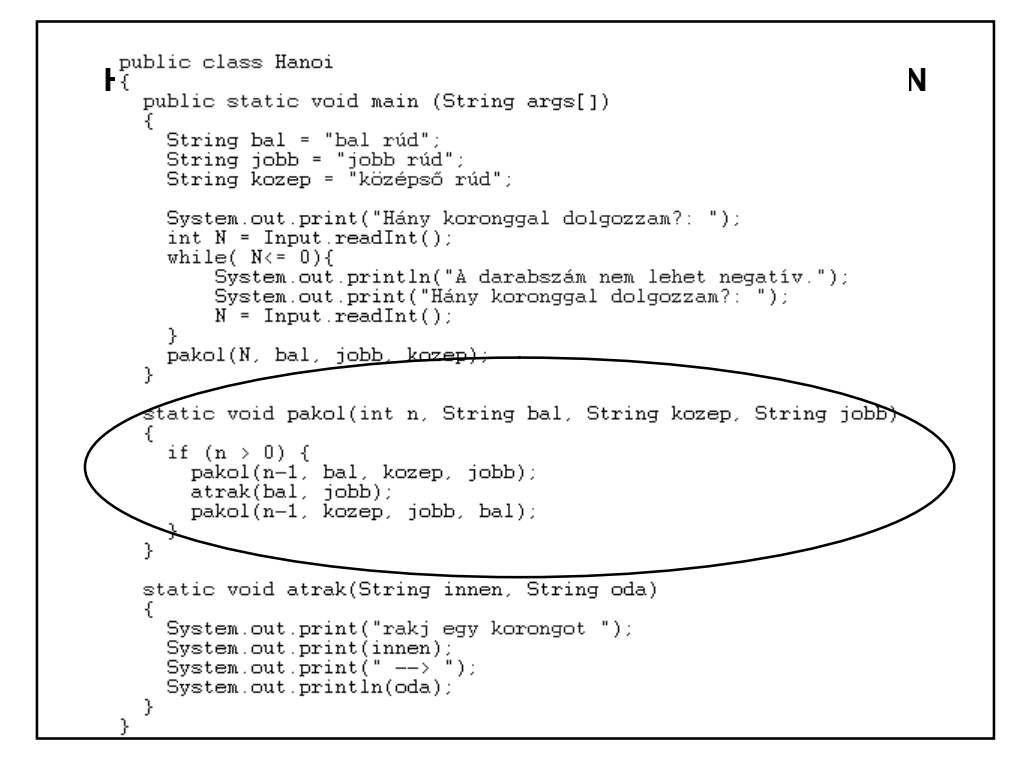

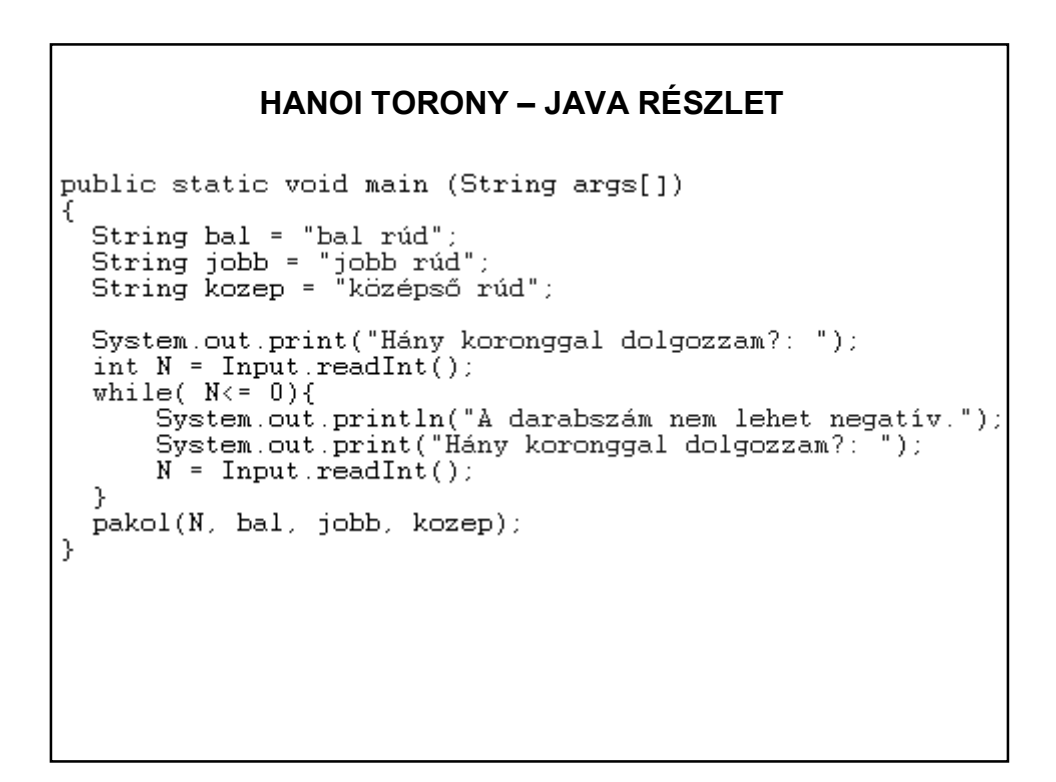

#### **HANOI TORONY - JAVA RÉSZLET**

```
static void pakol(int n, String bal, String kozep, String jobb)
  \left\{ \right.if (n > 0) {
        pakol(n-1, bal, kozep, jobb);
        \mathtt{atrak}(\mathtt{bal}, \mathtt{jobb}) ;
        pakol(n-1, kozep, jobb, bal);
     \rightarrow\overline{\mathcal{Y}}static void atrak(String innen, String oda)
  \mathcal{L}_{\mathcal{L}}System.out.print("rakj egy korongot ");
     System.out.print(innen);
     System.out.print(" --> ");
     System.out.println(oda);
  \mathcal{Y}\overline{\mathcal{Y}}
```
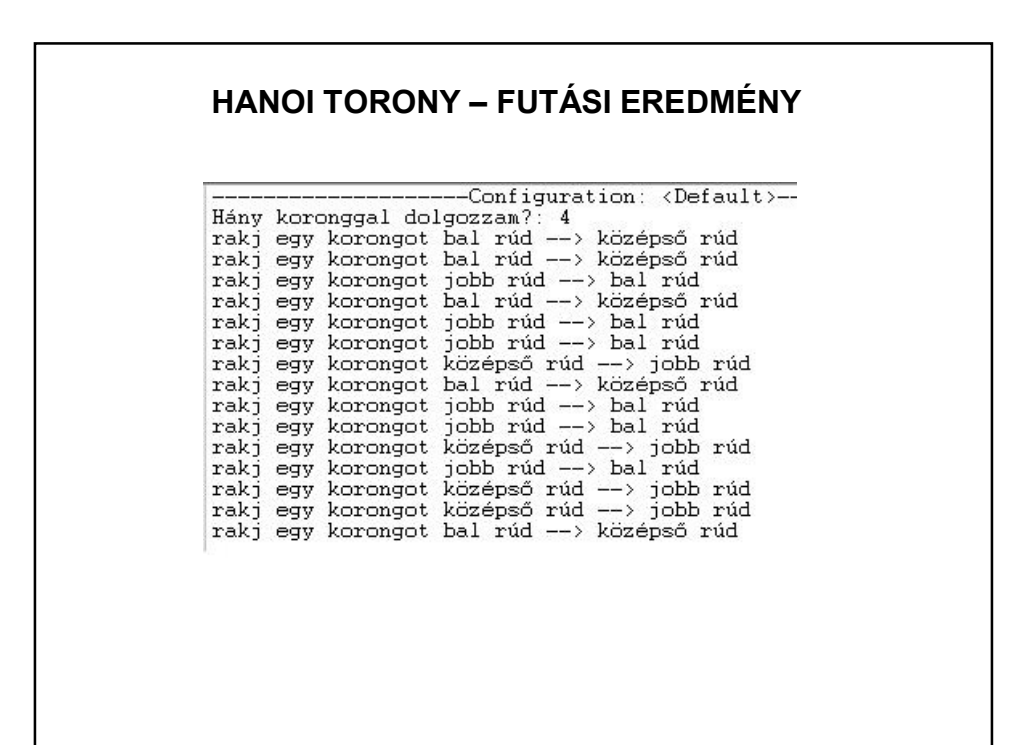

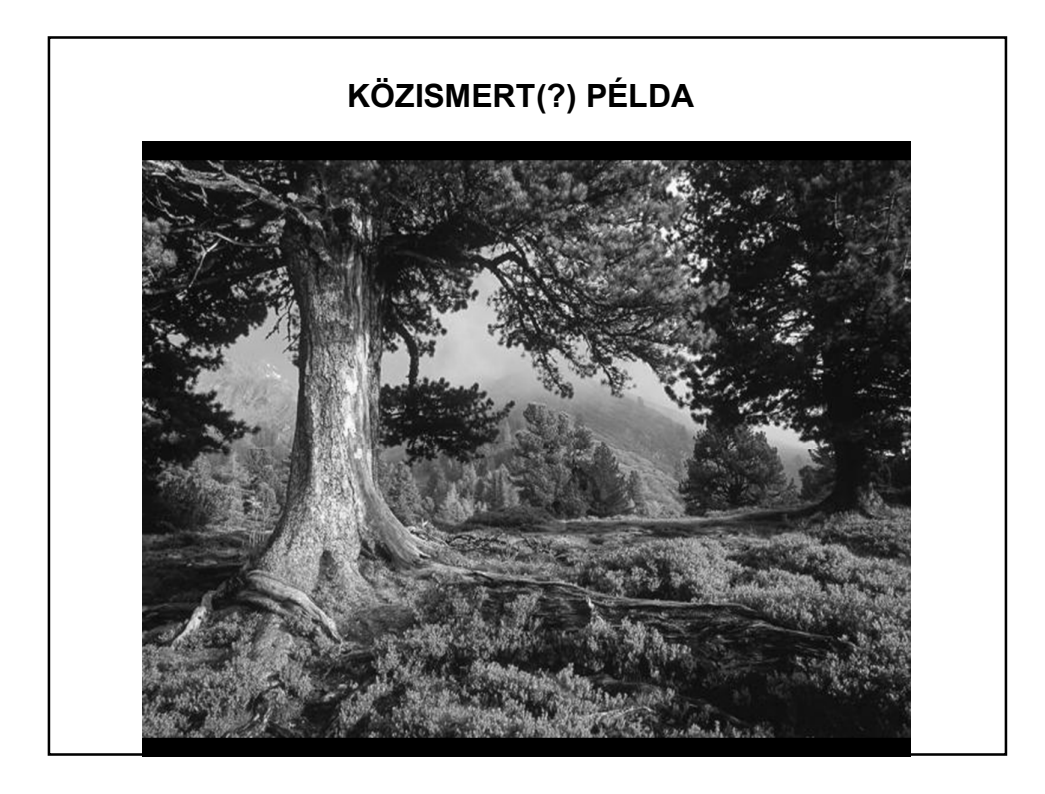

# **MOTIVÁCIÓ-FÉLE**

Részlet egy állásinterjúkról szóló levélből:

A programozós kérdések rendszerint ugyanazokra a területekre térnek ki:

1. Néhány alapvető kérdés a JRE, JVM, JDK környékéről. Ezek többnyire egyszerűek, bár előfordulhat nehezebb memóriakezeléssel kapcsolatos is.

2. Algoritmus-elméletet nem mindenhol, de kérdezhetnek: Rendezések, keresések stb. **Egy bináris keresést elmagyarázni angolul, illetve megírni Javaban nem is olyan könnyű...**

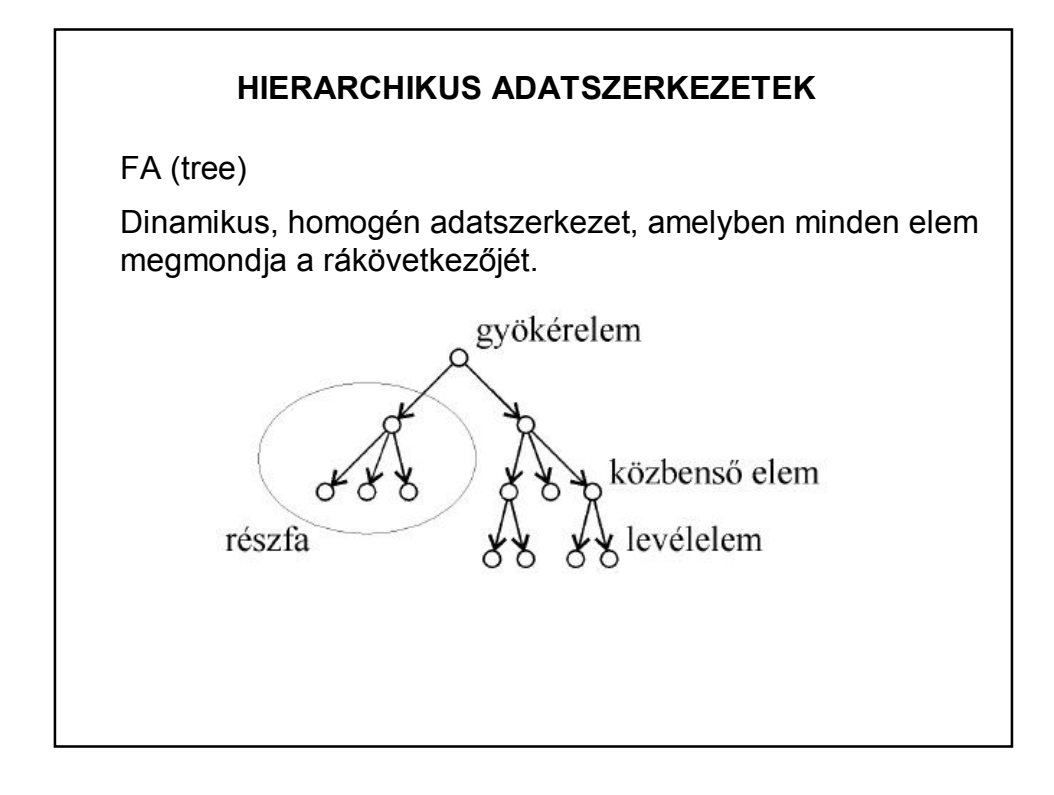

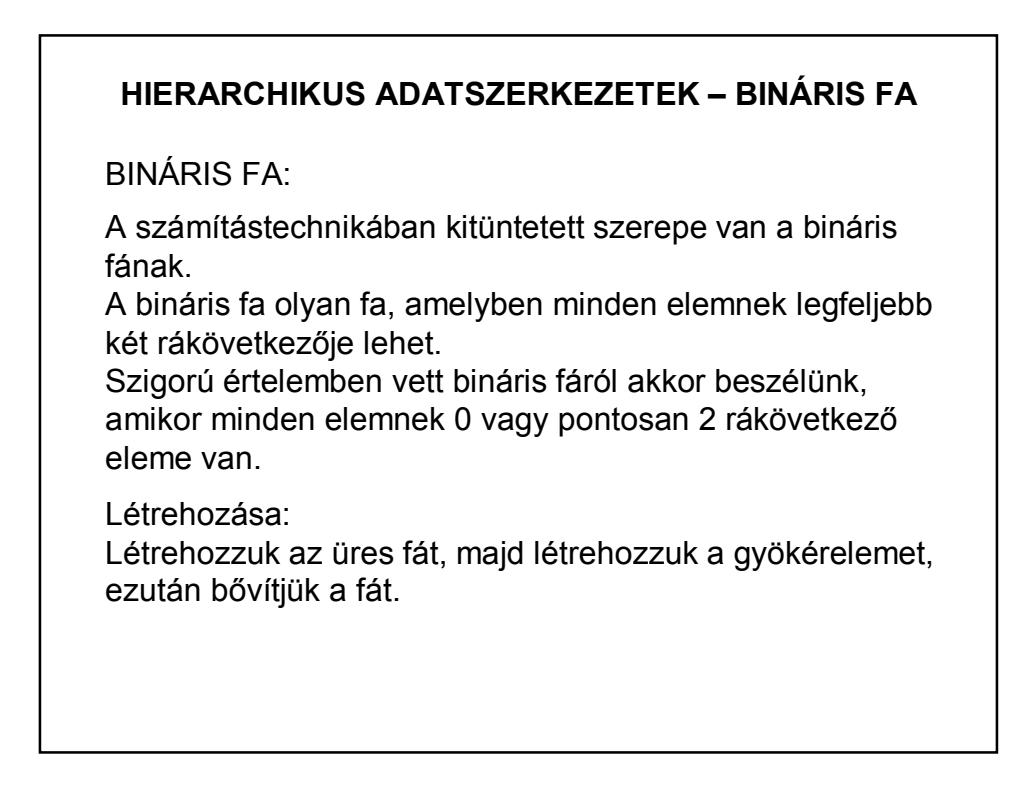

## **HIERARCHIKUS ADATSZERKEZETEK – BINÁRIS FA**

Speciális faművelet a **bejárás**:

A bejárás az a tevékenység, amikor a fát, mint hierarchikus adatszerkezet egy lineáris adatszerkezetre képezzük le. A fa elemeit a bejárás folyamán egyszer, és pontosan egyszer érintjük, az elemek között valamilyen sorrendet állapítunk meg, attól függően, hogy hogyan járjuk be a fát.

Bejárási módok megkülönböztetése: attól függően, hogy mikor kerül sorra a gyökérelem.

### **HIERARCHIKUS ADATSZERKEZETEK – BINÁRIS FA**

**Bejárások**:

**Preorder** bejárás: Ha a fa üres, akkor vége a bejárásnak, egyébként vegyük a **gyökér**elemet és dolgozzuk fel. Ezután járjuk be preorder módon a **bal**oldali, majd a **jobb**oldali részfát.

**Inorder** bejárás: Ha a fa üres, akkor a bejárás befejeződik. Egyébként járjuk be inorder módon a **bal**oldali részfát, majd dolgozzuk fel a **gyökér**elemet, és járjuk be ugyanezen módszerrel a **jobb**oldali részfát.

**Postorder** bejárás: Üres fánál vége, egyébként járjuk be postorder módon a **bal**oldali majd a **jobb**oldali részfát, végül dolgozzuk fel a **gyökér**elemet.

Megvalósítás: rekurzióval

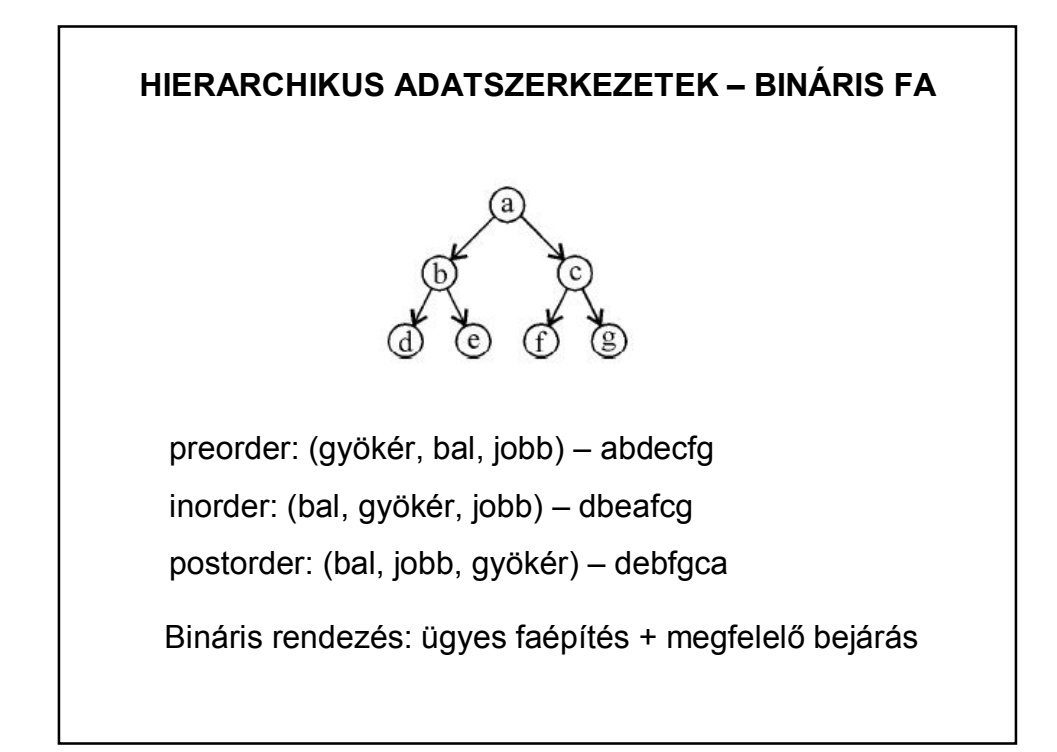

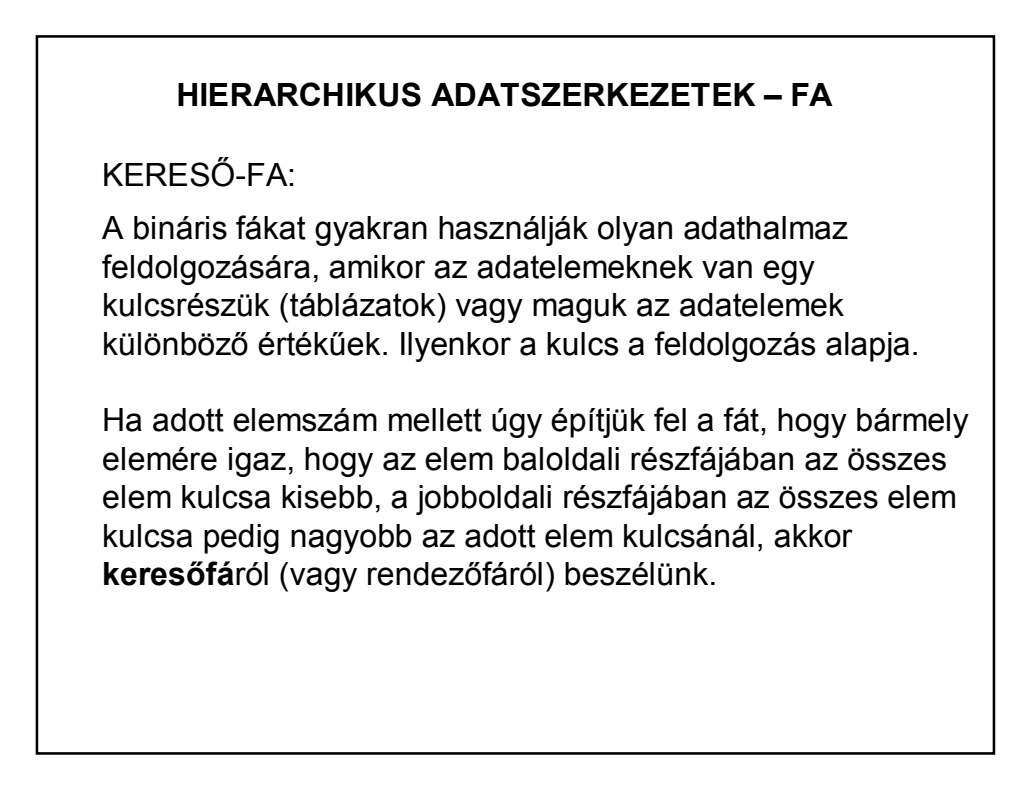

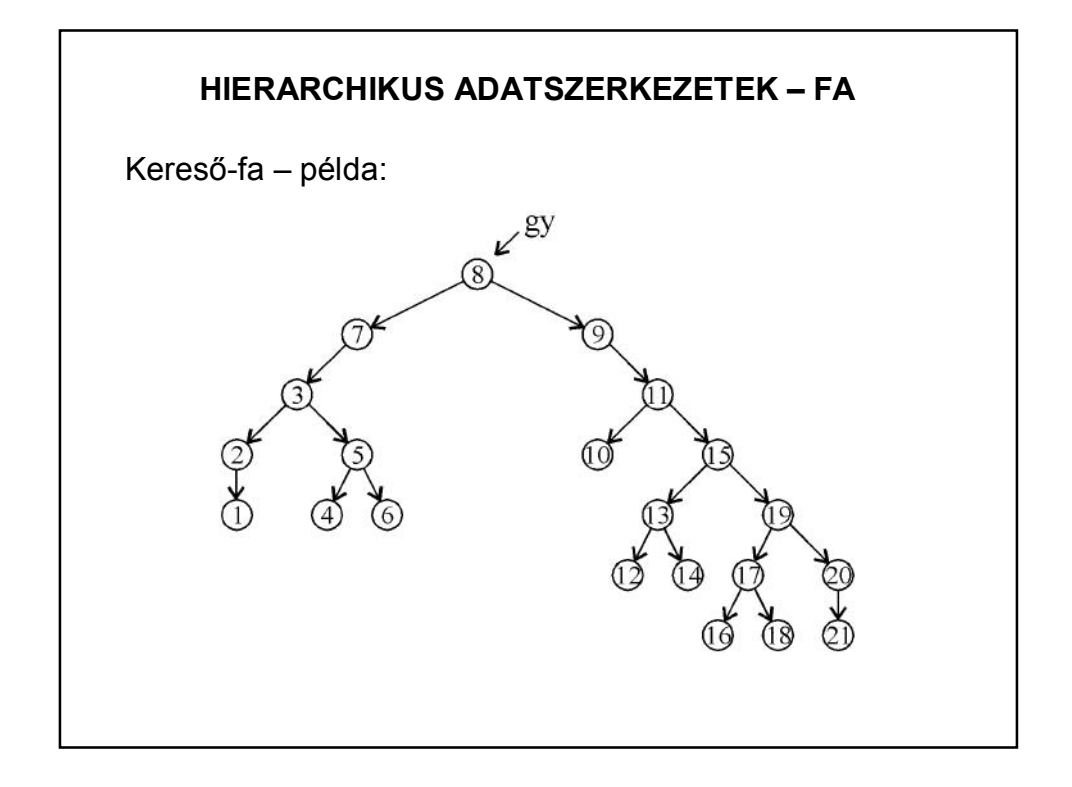

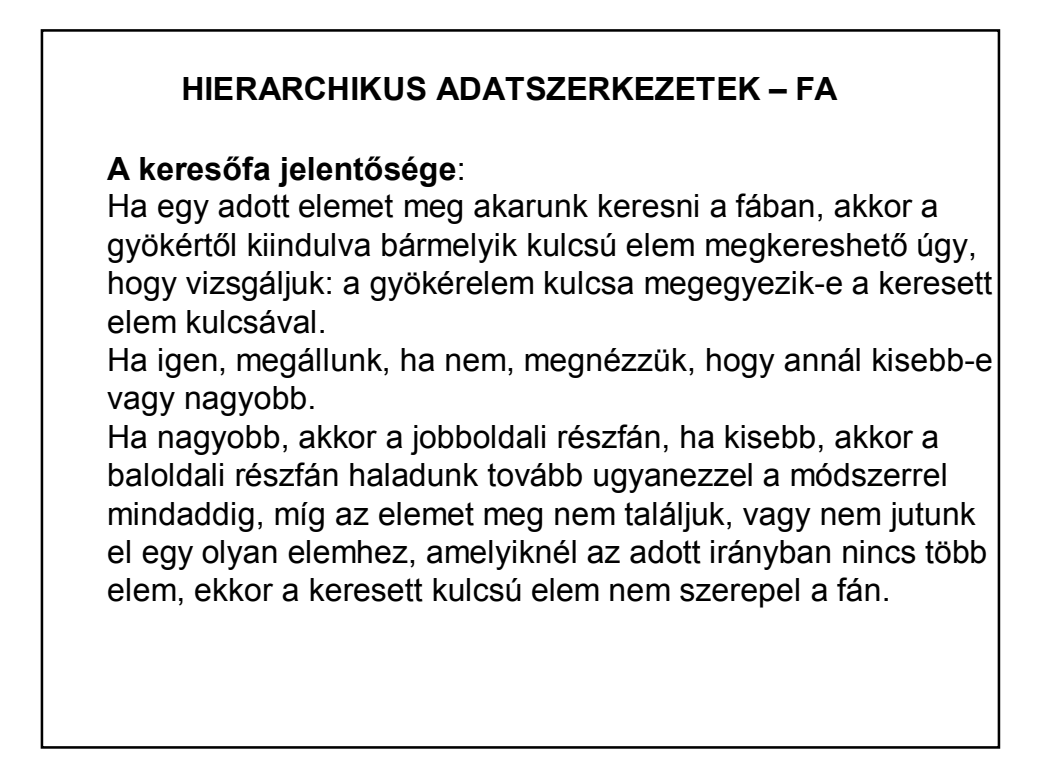

### **HIERARCHIKUS ADATSZERKEZETEK – FA**

A keresés gyors, mert maximum a fa magassága+1 hasonlítással vagy megtaláljuk az elemet, vagy az elem nincs a fában.

A keresőfában az elemek olyan sorrendben vannak, hogy ha inorder módon járjuk be a fát, akkor az elemek egy rendezett sorozatát kapjuk.

### **HIERARCHIKUS ADATSZERKEZETEK – FA**

#### **A keresőfa létrehozása**:

Vegyük az elemeket az adott sorrendben. Az első elem lesz a fa gyökere.

A második elemet véve nézzük meg, szerepel-e már a fában. Ha igen, akkor hiba történt (kétszer nem lehet benne ugyanaz az elem), ha nem, akkor döntünk, hogy az hol helyezkedjen el az előzőhöz képest (kisebb vagy nagyobb a gyökérelemnél). Ha nagyobb, akkor a jobboldali részfának lesz az eleme, ha pedig kisebb, akkor a baloldalinak.

Beillesztjük az új elemet a részfába: addig megyünk, amíg levélelemet nem találunk, mert mindig levélelemmel bővítünk.

```
BINÁRIS FA KEZELÉSE - REKURZIÓVAL
Bináris fa definíciója:
        public class BinarisFa {
            private BinarisFa bal;
            private BinarisFa jobb;
            private int gyoker;
            public BinarisFa(int gyoker) {
               this.gyoker = gyoker;
            \mathcal{E}+ set/get
```

```
/* Példa fa-struktúra felépítésére, bejárására */
public class FaDemo {
    public void indit() {
        int i;
        int tomb[] = new int[]{5, 1, 8, 6, 3, 9};
        System.out.println("A számok eredeti sorrendje: ");
        for (i = 0; i < tomb. length; i++) {
            System.out.println(tomb[i]);
        \mathcal{E}BinarisFa fa = new BinarisFa(tomb[0]);
        for (i = 1; i < tomb. length; i++) {
            beszur(fa, tomb[i]);
        \mathcal{V}System.out.println("\nA fa létrehozása utáni sorrend:");
        bejar(fa);
    \}
```
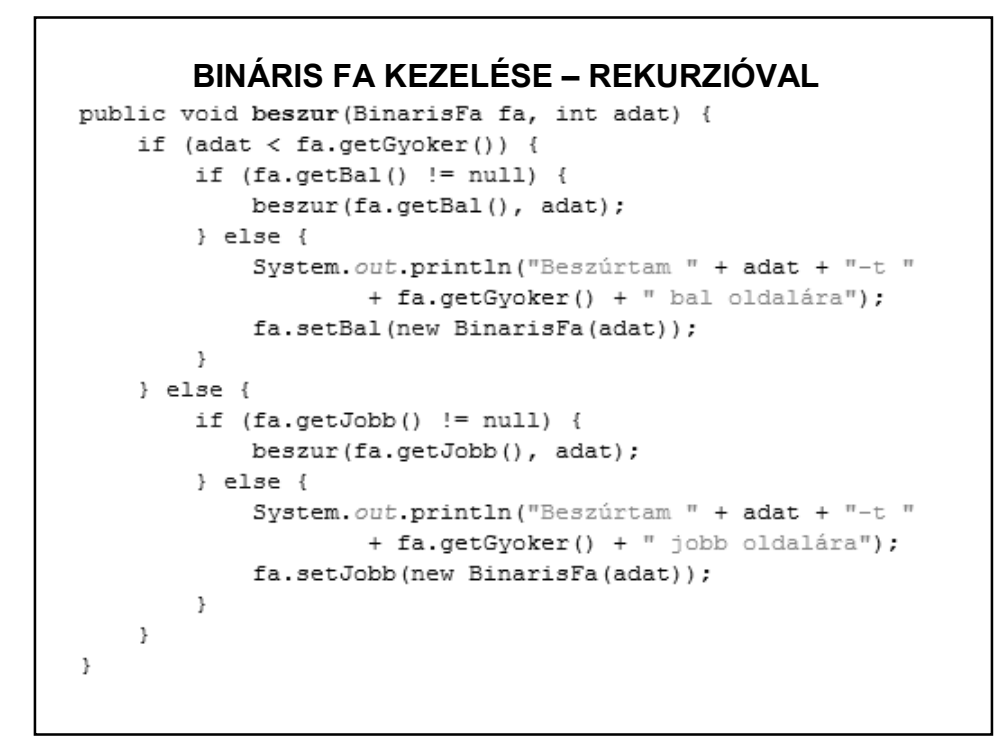

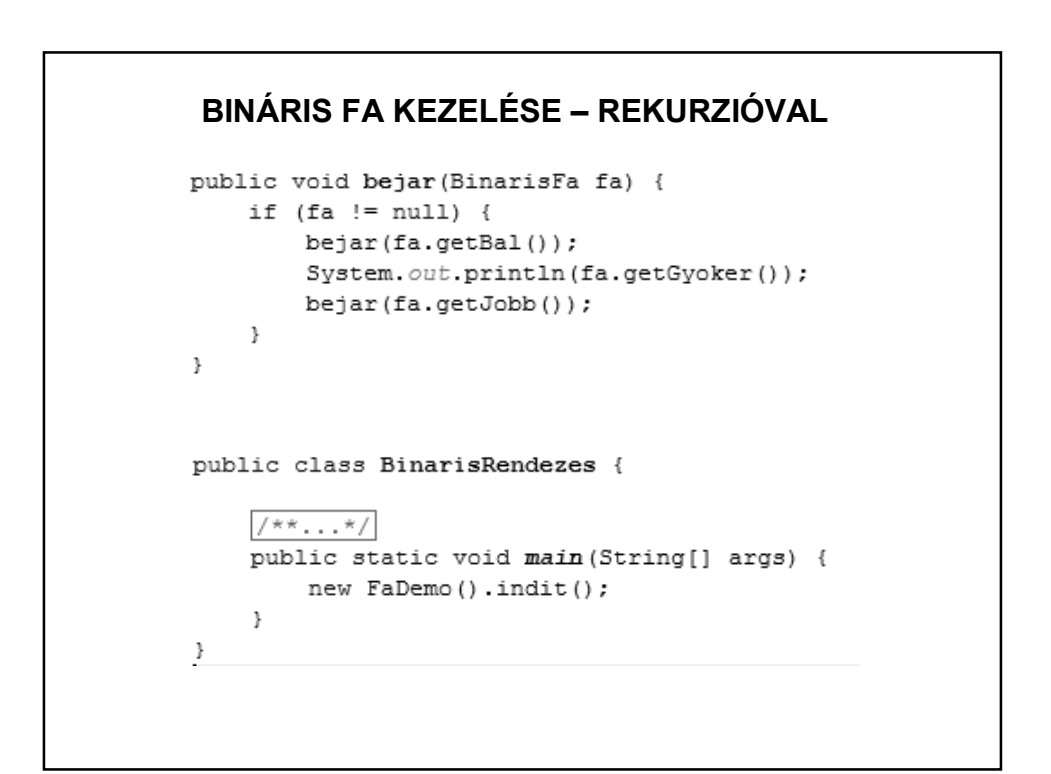

```
BINÁRIS FA KEZELÉSE - REKURZIÓVAL
          Beszúrtam 1-t 5 bal oldalára<br>Beszúrtam 8-t 5 jobb oldalára<br>Beszúrtam 6-t 8 bal oldalára<br>Beszúrtam 3-t 1 jobb oldalára<br>Beszúrtam 9-t 8 jobb oldalára
           A fa létrehozása utáni sorrend:<br>1 3<br>5<br>6<br>8
           Process completed.
```
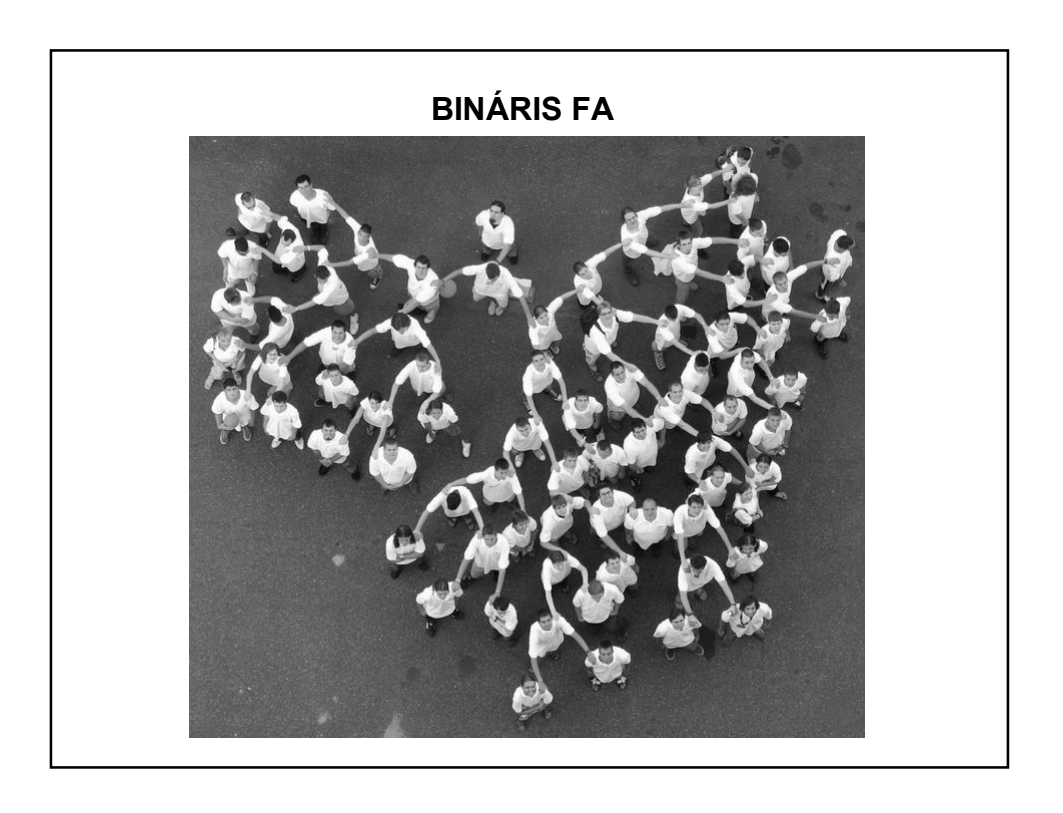